## Guide Dépôt Stage Licence et mastère

**èreétape :** accéder au site web de l'isffs : [https://www.isffs.rnu.tn](https://www.isffs.rnu.tn/) et se connecter à l'espace extranet :

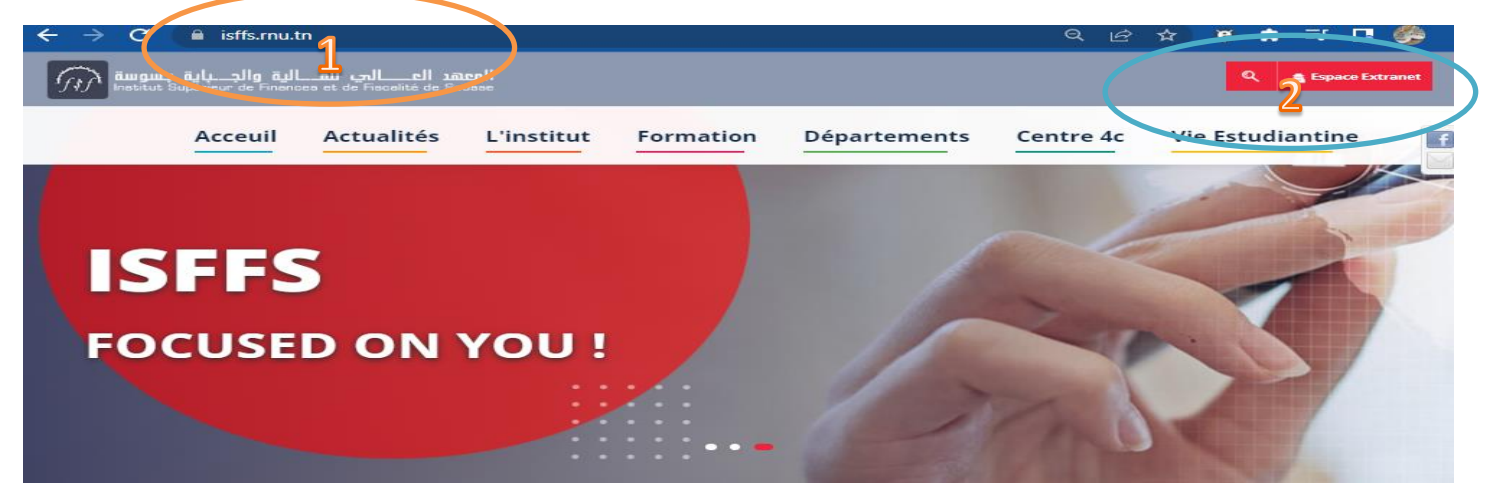

#### **èmeétape :** se connecter à l'espace extranet :

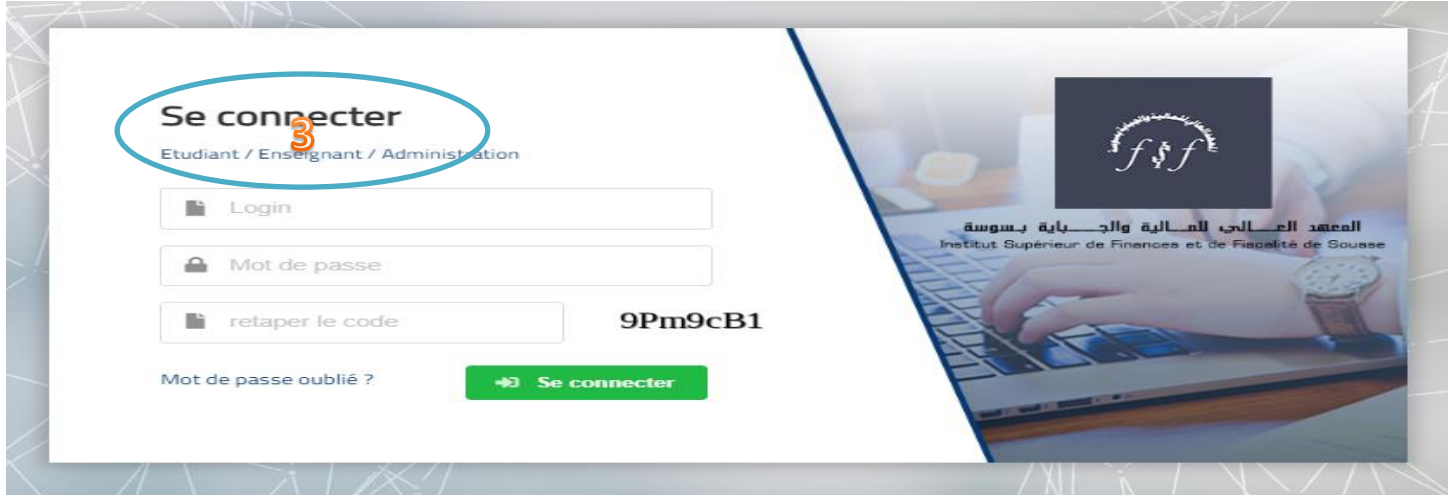

**èmeétape :** Dans l'icône **stage obligatoire** cliquer sur **déposer un stage** :

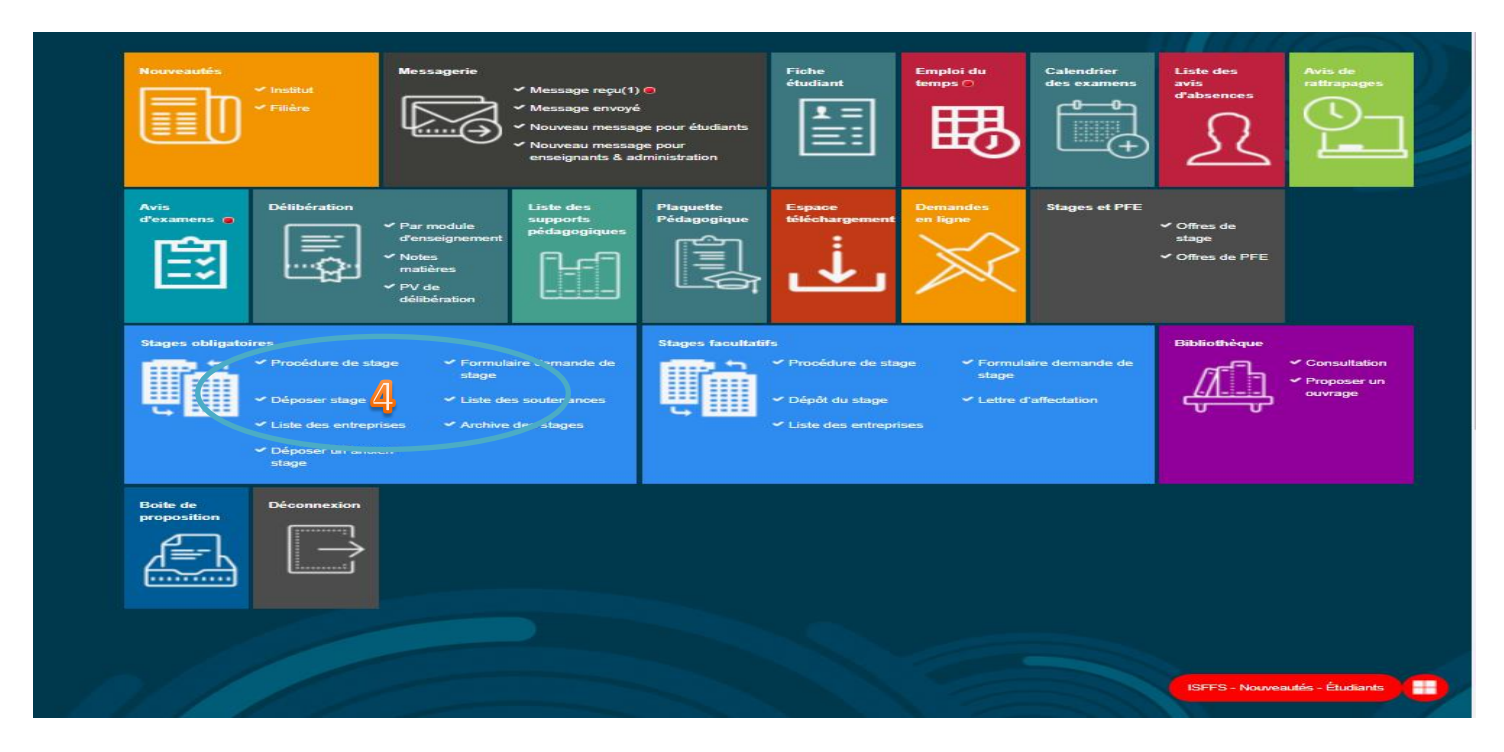

**4èmeétape :** Un formulaire ci-dessous est ouvert .Veuillez le remplir minutieusement selon votre lettre d'affectation ou convention du stage surtout le titre du PFE et les encadrants :

> Institut Supérieur de Finances et de Fiscalité de Sousse

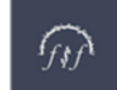

المعهد العالى للمالية و الجباية بسوسة

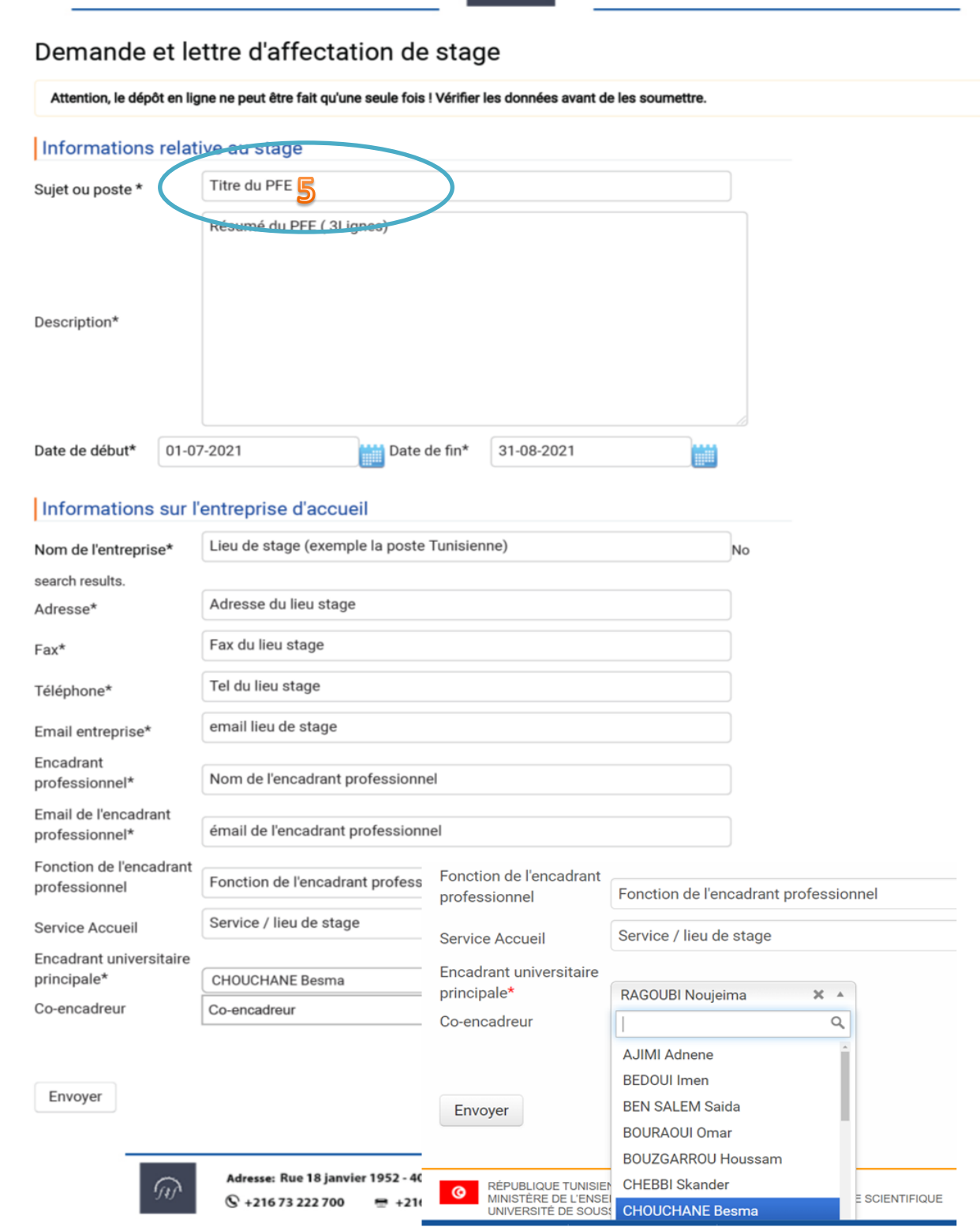

**NB : Une fois le formulaire est rempli soigneusement cliquer sur <<Envoyer>>**

**5èmeétape : Une fois les données ont été envoyés cliquer une autre fois dans la fenêtre stage obligatoire sur <<déposer un stage>>** , ensuite cliquer sur **<<lettre d'autorisation de dépôt>>** :

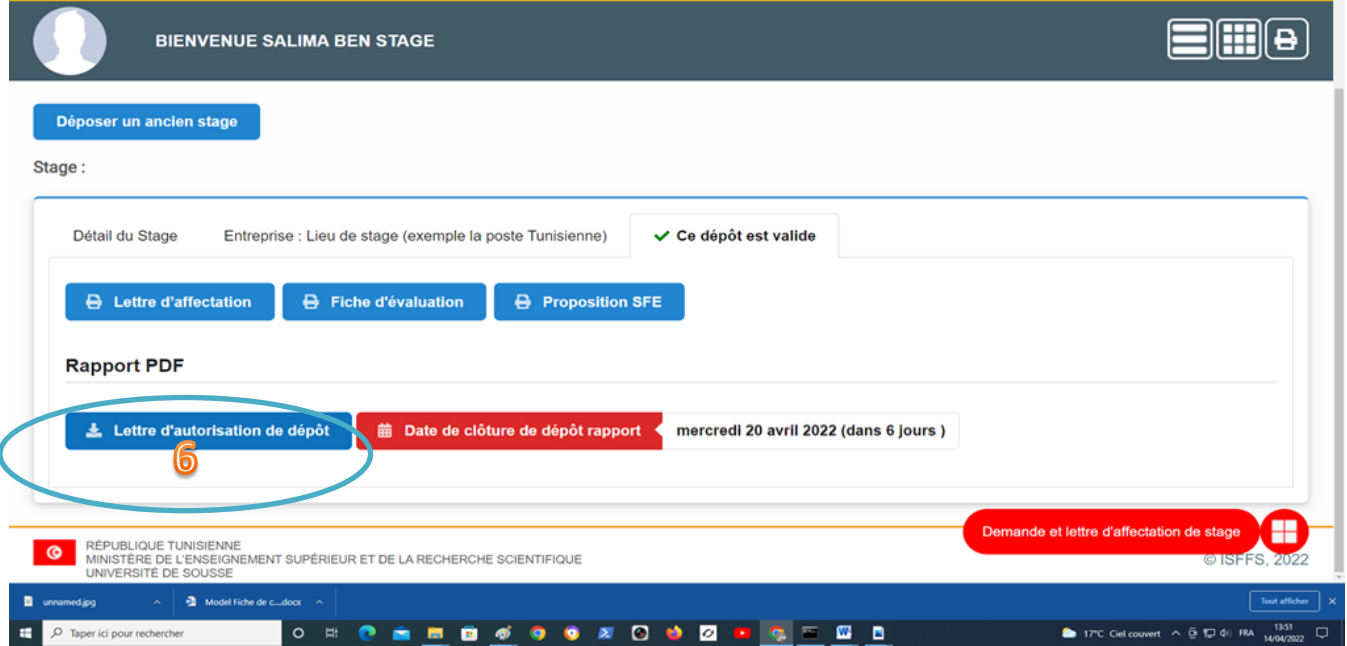

**6èmeétape : Import du rapport de stage : En bas de la page** cliquer sur **<<choisir un fichier>>** et indiquer le chemin de votre **rapport en .pdf** ensuite cliquer sur **<<envoyer>>** :

Institut Supérieur de Finances et de Fiscalité de Sousse

#### Lettre d'autorisation de dépôt

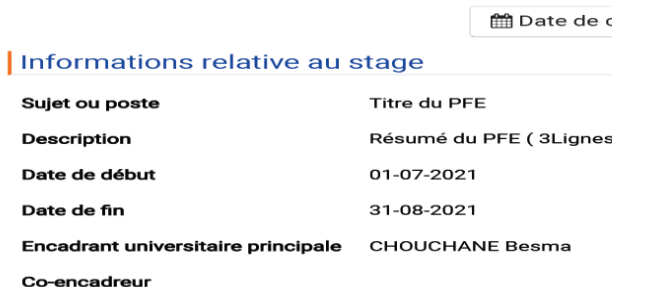

#### Informations sur l'entreprise d'accueil

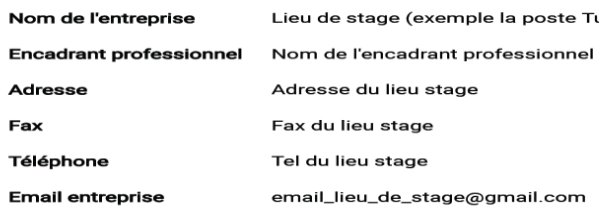

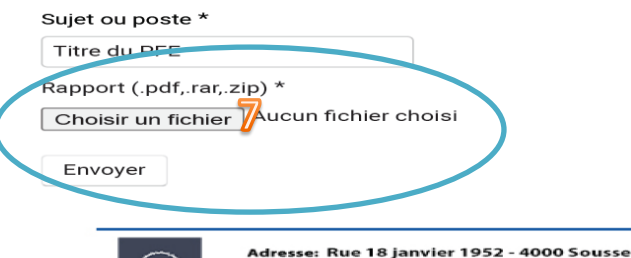

**S** +216 73 222 700

 $721673222701$ 

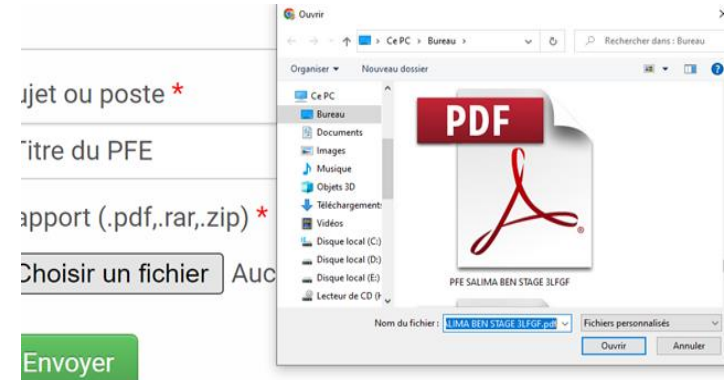

50

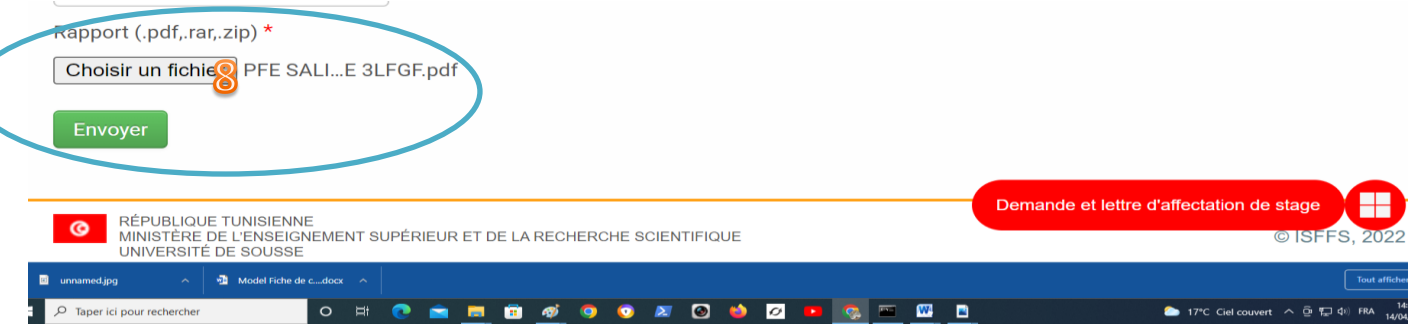

**NB** : Une fois le fichier de votre **rapport en .pdf** est chargé cliquer sur **<<envoyer>>**

#### **- Les deux messages suivants s'afficheront sur votre compte :**

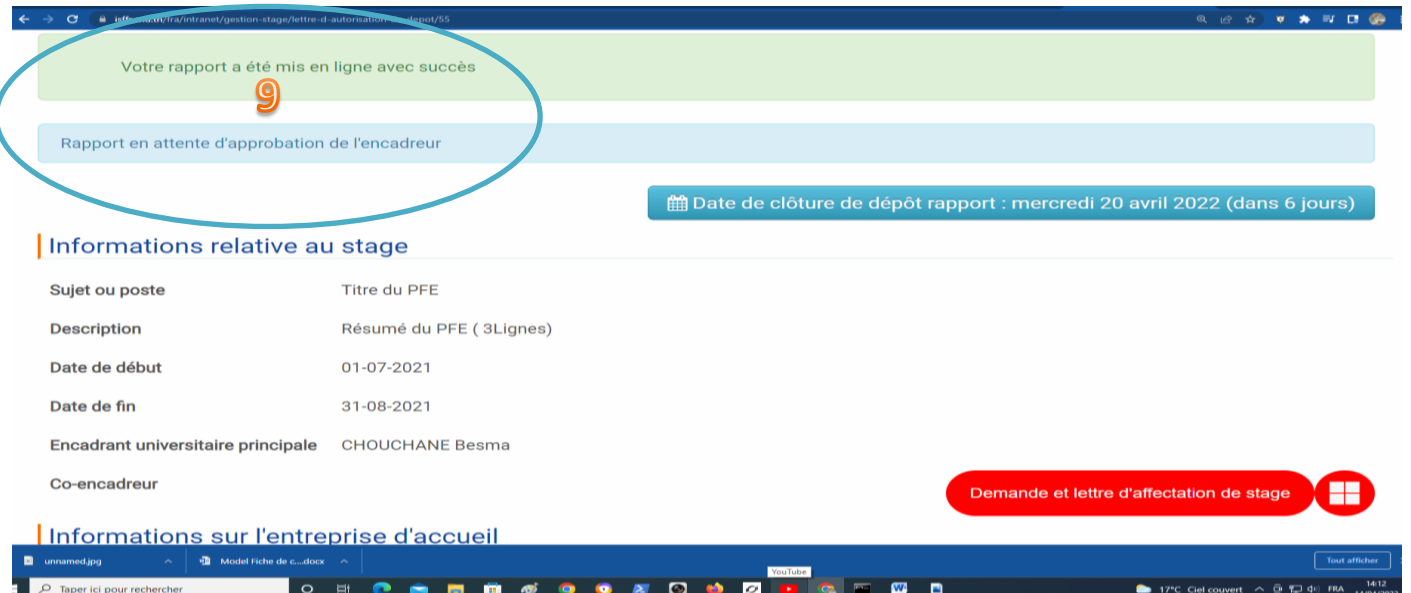

**Bravo : 1-** Votre rapport a été mis en ligne avec succès

#### **2-** Rapport en attente d'approbation de l'encadreur

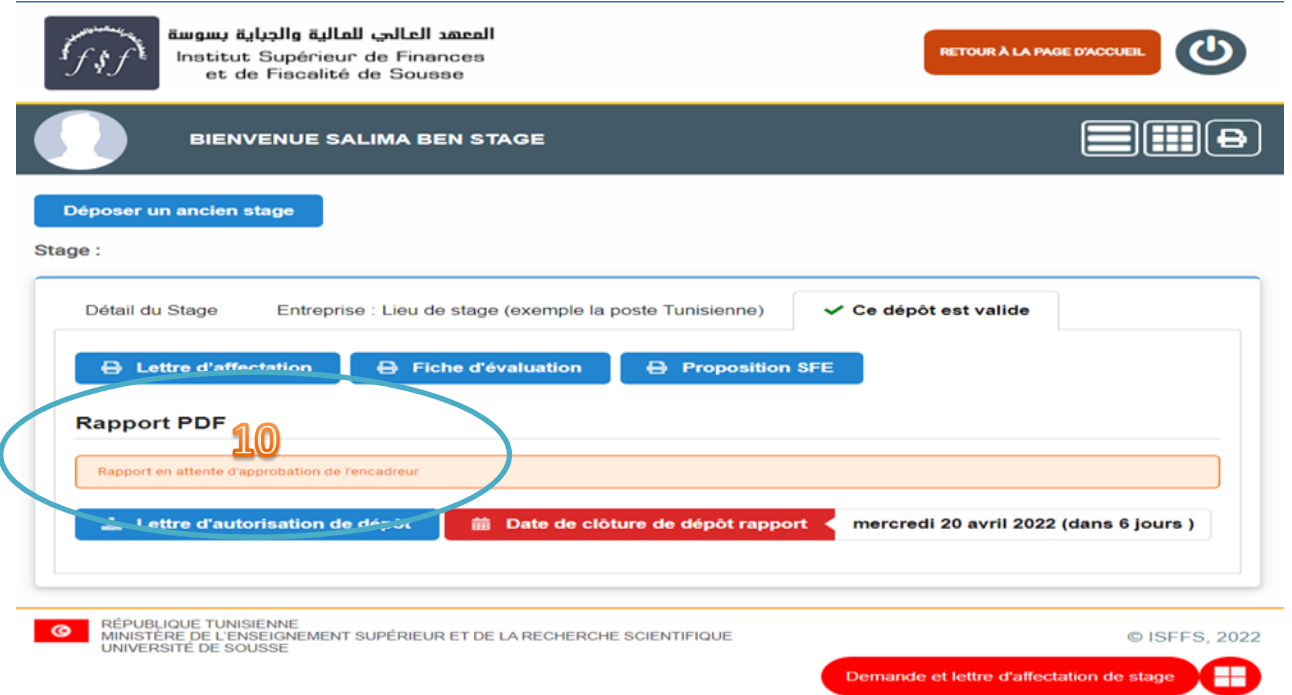

#### 7<sup>ème</sup>étape : Impression de la lettre d'autorisation de dépôt : Consulter votre compte, une fois votre rannort a été validé cliquer sur l'icône **<<imprimante>> et imprimer la lettre d'autorisation de dépôt :**

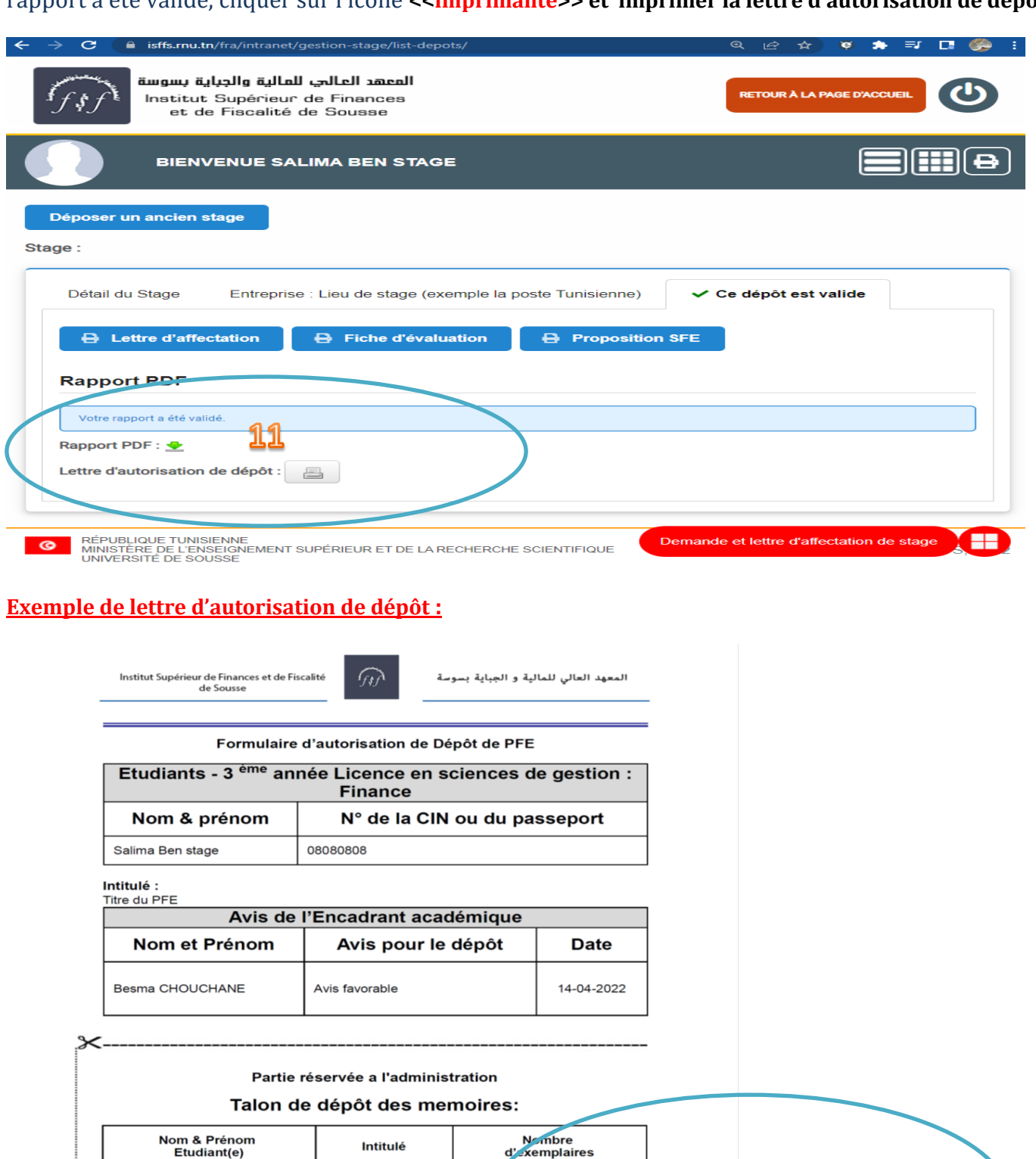

Adresse: Rue 18 janvier 1952 - 4000 Sousse  $\widehat{\mathcal{W}}$  $\mathbb{S}$  +216 73 222 700  $\blacksquare$  +216 73 222 701

Salima Ben stage

Titre du PFE

# Une fois l'étudiant a imprimé sa

### lettre d'autorisation de dépôt mastere

Il doit s'adesser à l'administration dans les délais de dépôt

pour déposer 4 quatres copies en papier + une copie sur

 $CD$ 

Bon courage à tous